The book was found

## **Windows 10: The Ultimate User Guide For Beginners**

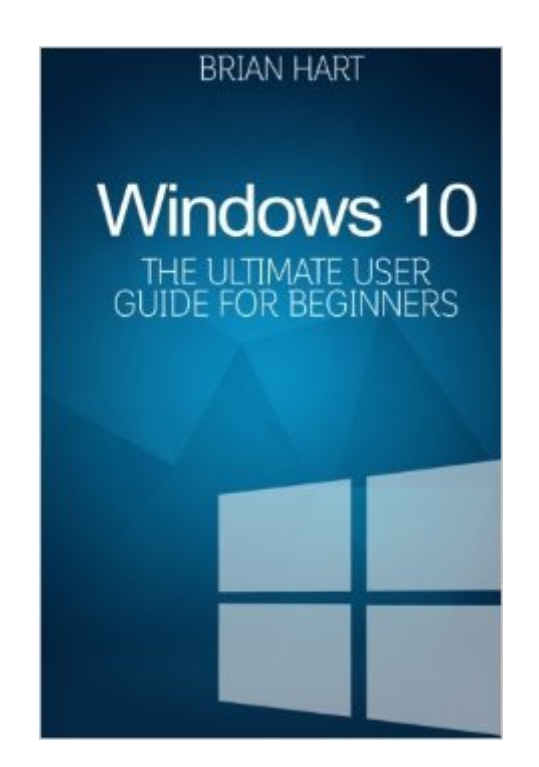

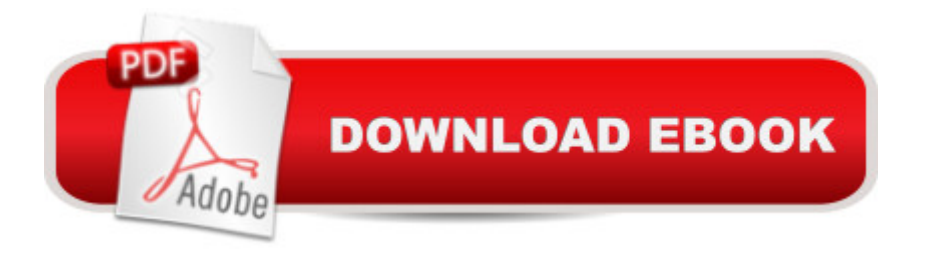

## **Synopsis**

Whether you are a beginner, casual user or an IT professional you will learn everything you need to know about Windows 10 in this book! Today only, get this bestseller for a discounted price. Regularly priced at \$5.99. This User Guide Will Show You How to Master Your Windows 10 Completely in the Shortest Amount of Time Possible! With the help of this manual you will become familiar with many new ideas, including managing and customizing your desktop and computer background, using Cortana, mastering the Start menu and user accounts, lock screens, applications and much more! Upon completing your Windows 10 user guide journey, you will approach your computer with a coy confidence, excitement and go from dummie to expert in the shortest amount of time possible. The Windows 10 Operating System is the cornerstone of the modern technology. It embodies everything humans seek in modern day software and devices: Ease, accessibility, speed and flexibility. Over the years, Windows has evolved into a seamless, consumer-centric operating system. Every edition of Windows seems to lends to a more refined user experience. In the past, Wndows was structured, inflexible and formulaic, offering a generic, identical and standard experience to everyone who used it. As you will soon learn, Windows 10 is versatile and tailored to your personalized needs. It reconciles many of the issues, concerns and flaws noted in previous Windows operating systems, delivering both value and polished performance in the process. Over the course of this user guide, you will master a number of complex and innovative concepts, commands, prompts, and functions.

## **Book Information**

Paperback: 68 pages Publisher: CreateSpace Independent Publishing Platform (September 17, 2015) Language: English ISBN-10: 1517300630 ISBN-13: 978-1517300630 Product Dimensions: 6 x 0.2 x 9 inches Shipping Weight: 12.6 ounces (View shipping rates and policies) Average Customer Review: 2.8 out of 5 stars $\hat{A}$   $\hat{A}$  See all reviews $\hat{A}$  (6 customer reviews) Best Sellers Rank: #275,405 in Books (See Top 100 in Books) #61 in Books > Computers & Technology > Operating Systems > Windows > Windows 10  $\#259$  in  $\hat{A}$  Books > Computers & Technology > Operating Systems > Windows > Windows Desktop #790 in Books > Computers & Technology > Software > Microsoft

A decent book, but it didn't help the friend I bought it for. She needed help turning off all of the hocus pocus in Cortana and getting back to a format she was accustomed to. I will grant that I probably purchased the wrong book, but when a title includes the words "The Ultimate User Guide", I expected more than just the equivalent of a truncated user's manual - I expected ultimate as in "at least tell me how to tell Cortana to get lost with ABC steps." Instead the author tells you how to get in Settings then went on to a different topic without offering more detailed information.Summary: Good for an experienced user who is already comfortable with the evolution of Windows OS. Not good for people who get a new computer or who are upgraded to Windows 10, as my friend was. She "accidentally" allowed her computer to upgrade to 10. She needed an ultimate guide because she doesn't know the how and why of any system (much less one as advanced as Win 10) - Hart is a great writer, but this book didn't live up to it's title.

A very good book written in lay mans terms. Easy to understand and concise. However, there are areas that are not covered, but for the price, very useful

Not very helpful for the average individual. More suited for business.

## Download to continue reading...

WINDOWS 10: WINDOWS 10 COMPANION: THE COMPLETE GUIDE FOR DOING ANYTHING [WITH WINDOWS 10 \(WIND](http://ebookslight.com/en-us/read-book/lJ8P6/windows-10-the-ultimate-user-guide-for-beginners.pdf?r=cqvKzlSgZWyWfGOG8gpWLYS9S%2F26V%2Fry7Gejk6iwMsKG1TLC6oFMwM7I8bh72ZDx)OWS 10, WINDOWS 10 FOR DUMMIES, WINDOWS 10 MANUAL, WINDOWS ... WINDOWS 10 GUIDE) (MICROSOFT OFFICE) Windows 10 For Beginners: Simple Step-by-Step Manual On How To Customize Windows 10 For Your Needs.: (Windows 10 For Beginners - Pictured Guide) ... 10 books, Ultimate user guide to Windows 10) Windows 10: The Ultimate User Guide To Microsoft's New Operating System - 33 Amazing Tips You Need To Know To Master Windows 10! (Windows, Windows 10 Guide,General Guide) Windows 10: A Beginner To Expert Guide - Learn How To Start Using And Mastering Windows 10 (Tips And Tricks, User Guide, Windows For Beginners) Windows 10: A Beginner's User Guide to Windows 10 (The Ultimate Manual to operate Windows 10) Windows 10: 2016 User Guide and Manual: Microsoft Windows 10 for Windows Users Windows 10: User Guide and Manual 2016 - Everything You Need To Know About Microsoft's Best Operating System! (Windows 10 Programming, Windows 10 Software, Operating System) Windows 10: The Ultimate User Guide for Beginners Group Policy: Management, Troubleshooting, and Security: For Windows Vista, Windows 2003, Windows XP, and 2012 R2 (Textbook Edition) (The Personal Trainer for Technology) Windows 10: The Practical Step-by-Step Guide to Use Microsoft Windows 10 (Windows for Beginners and Beyond) Echo: The Ultimate User Guide to Master Echo In No Time ( Echo 2016,user manual,web services,by ,Free books,Free Movie,Alexa ... Prime, smart devices, internet) (Volume 4) Windows 10: The Ultimate Guide for Beginners to Operate Microsoft Windows 10 Windows 10 for Seniors for the Beginning Computer User: Get Started with Windows 10 (Computer Books for Seniors series) Windows 10 for Beginners. The Premiere User Guide for Work, Home & Play.: Cheat Sheets Edition: Hacks, Tips, Shortcuts & Tricks. Fire Stick: The 2016 User Guide And Manual - Learn How To Install Android Apps On Your Fire TV Stick! (Streaming Devices, How To Use Fire Stick, Fire TV Stick User Guide) Kindle Fire HD User Manual: The Complete User Guide With Instructions, Tutorial to Unlock The True Potential of Your Device in 30 Minutes (JULY 2016) How to Set Up a Home Network: Share Internet, Files and Printers between Windows 7, Windows Vista, and Windows XP Windows Group Policy: The Personal Trainer for Windows Server 2012 and Windows Server 2012 R2 Windows 10 in 10 Minutes or Less: The Ultimate Windows 10 Quick Start Beginner Guide (with Screen Shots)

<u>Dmca</u>